# **ViPNet SafePoint 1.2 новая сертифицированная версия**

Кадыков Иван Руководитель направления

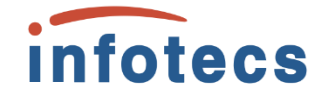

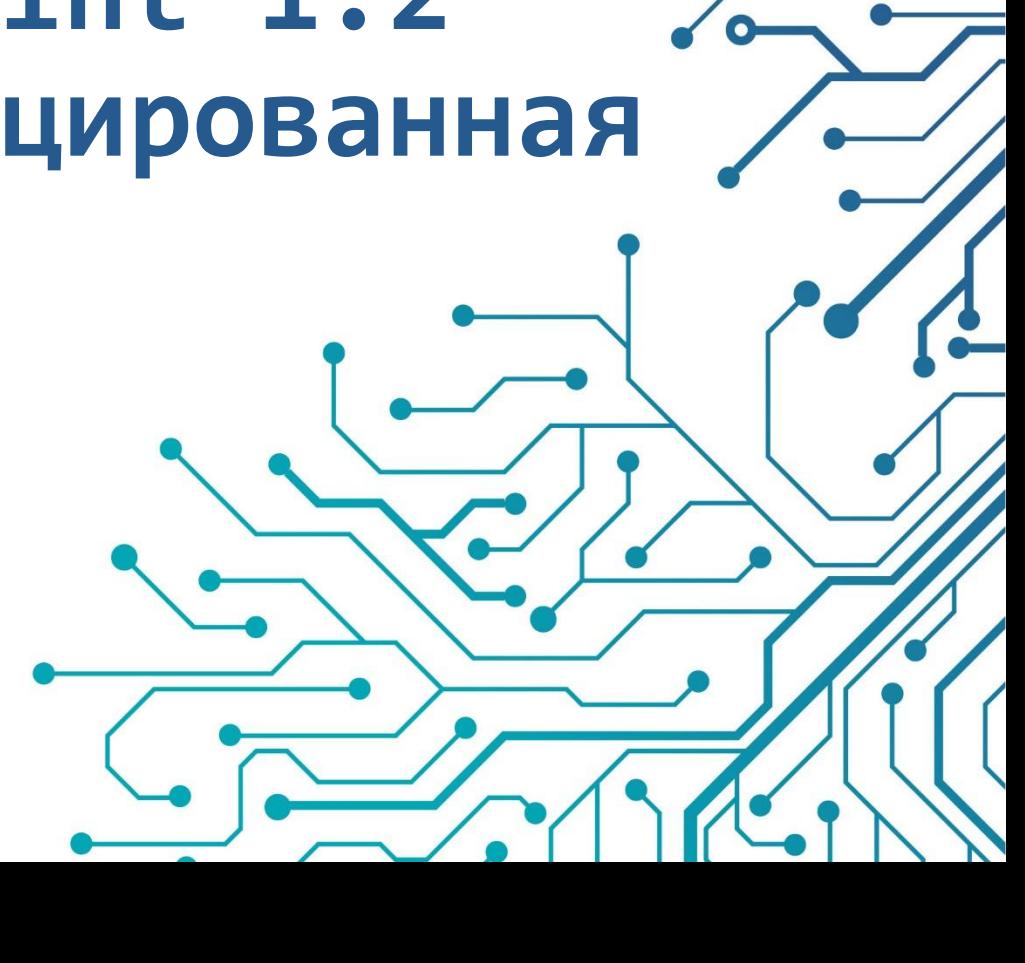

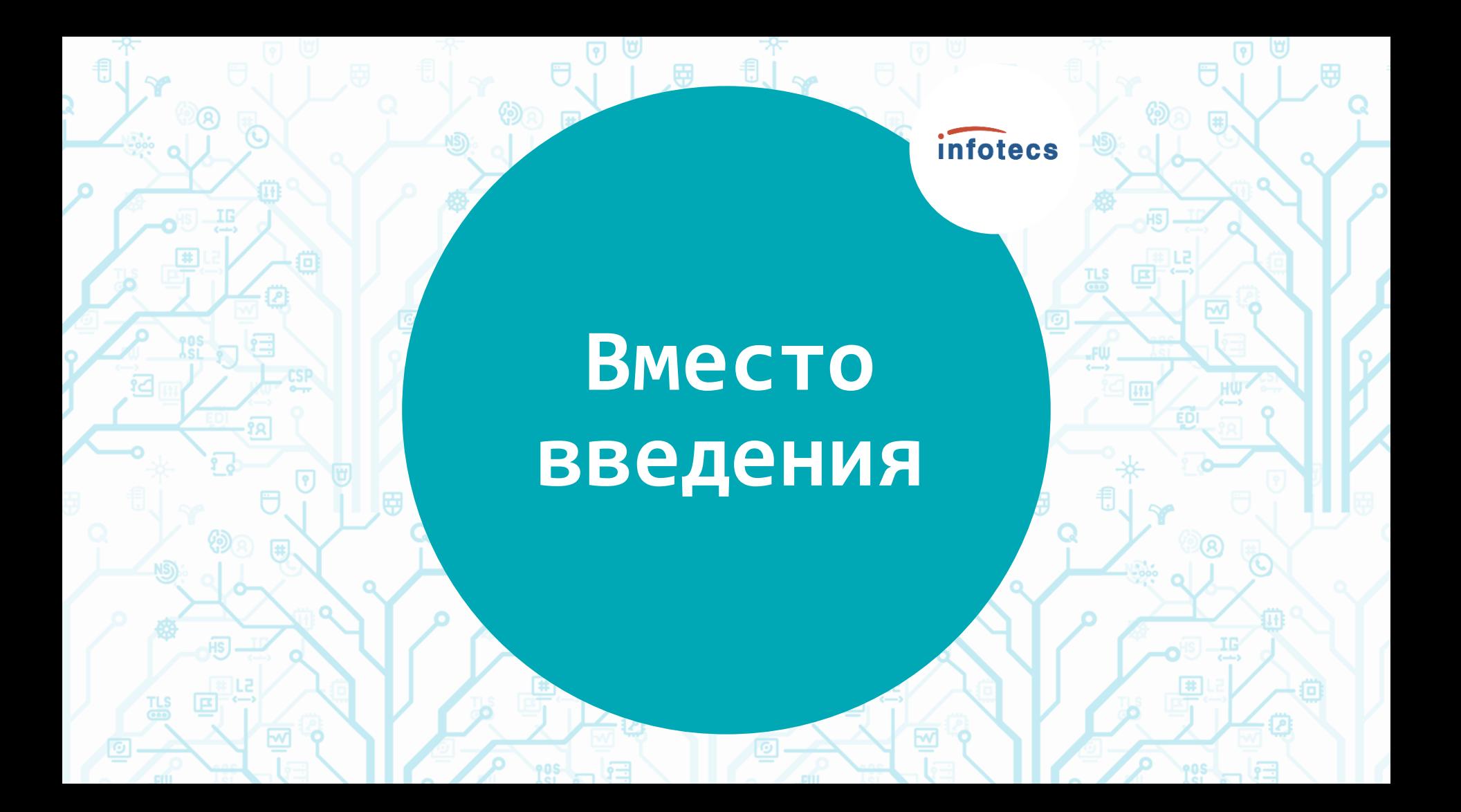

#### *infotecs*

#### **Продолжительное время говорили…**

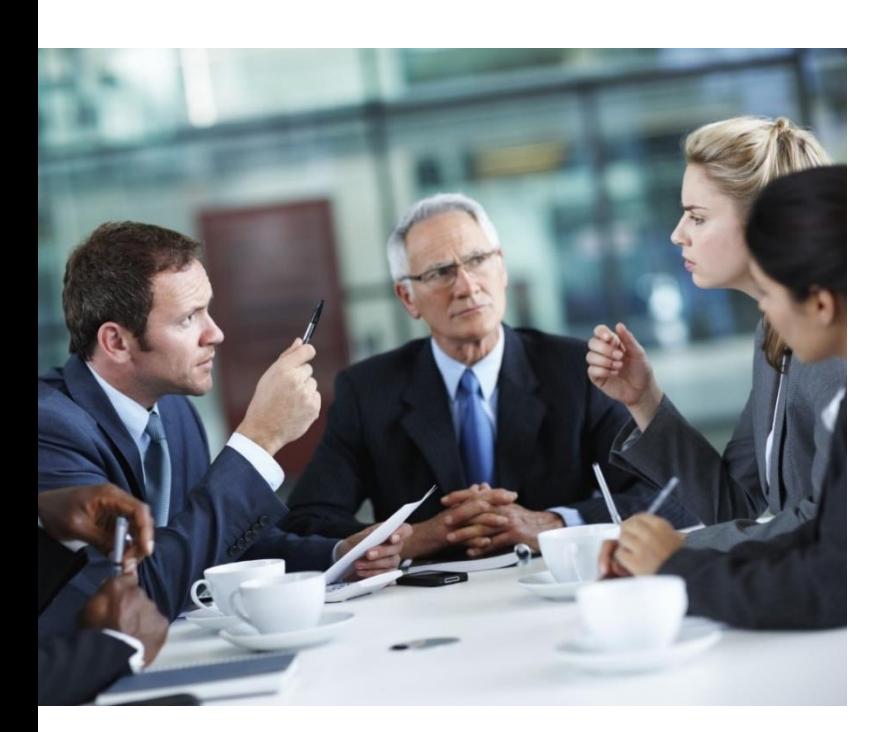

- o Количество атак растёт
- Хищение и шифрование данных
- o Регулярно происходят утечки данных
- o Необходимо защищать свою IT-инфраструктуру
- o Важно выстраивать доверие к пользователю и среде
	- в которой он работает

#### infotecs

#### **Главная парадигма – Доверие!**

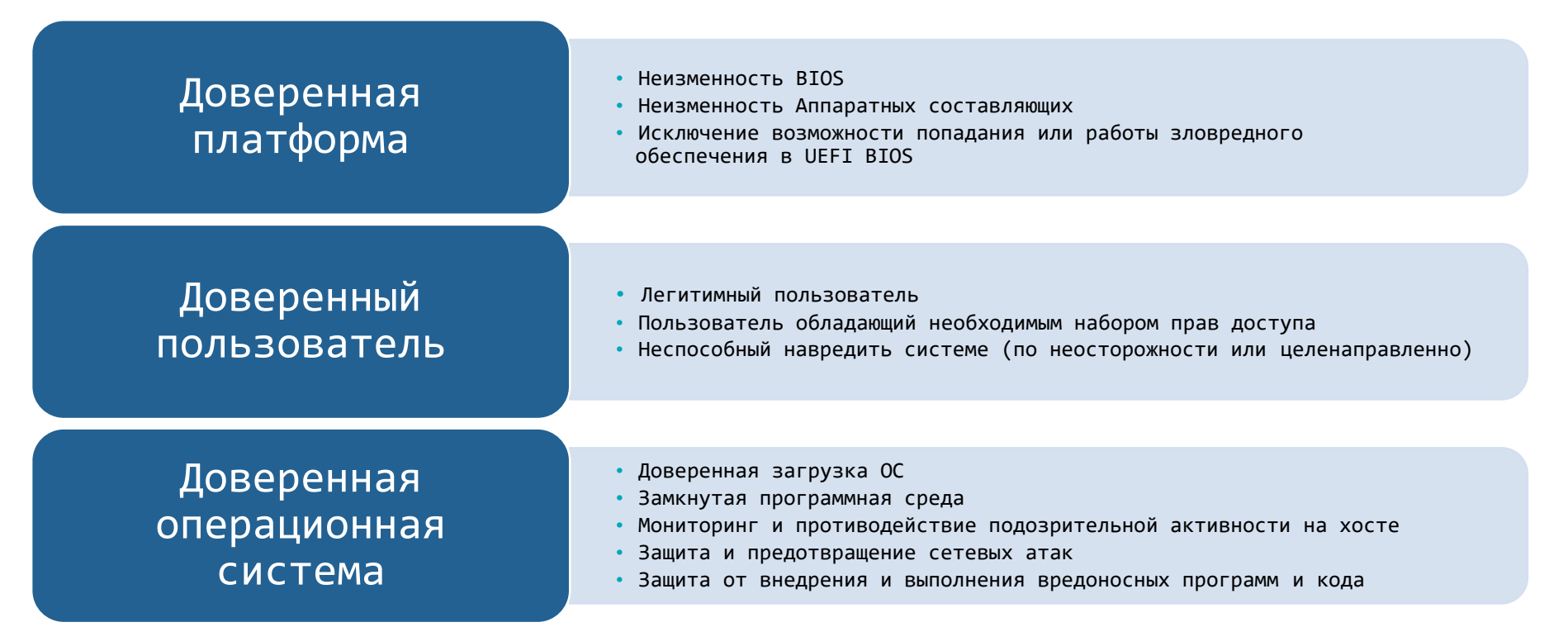

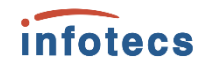

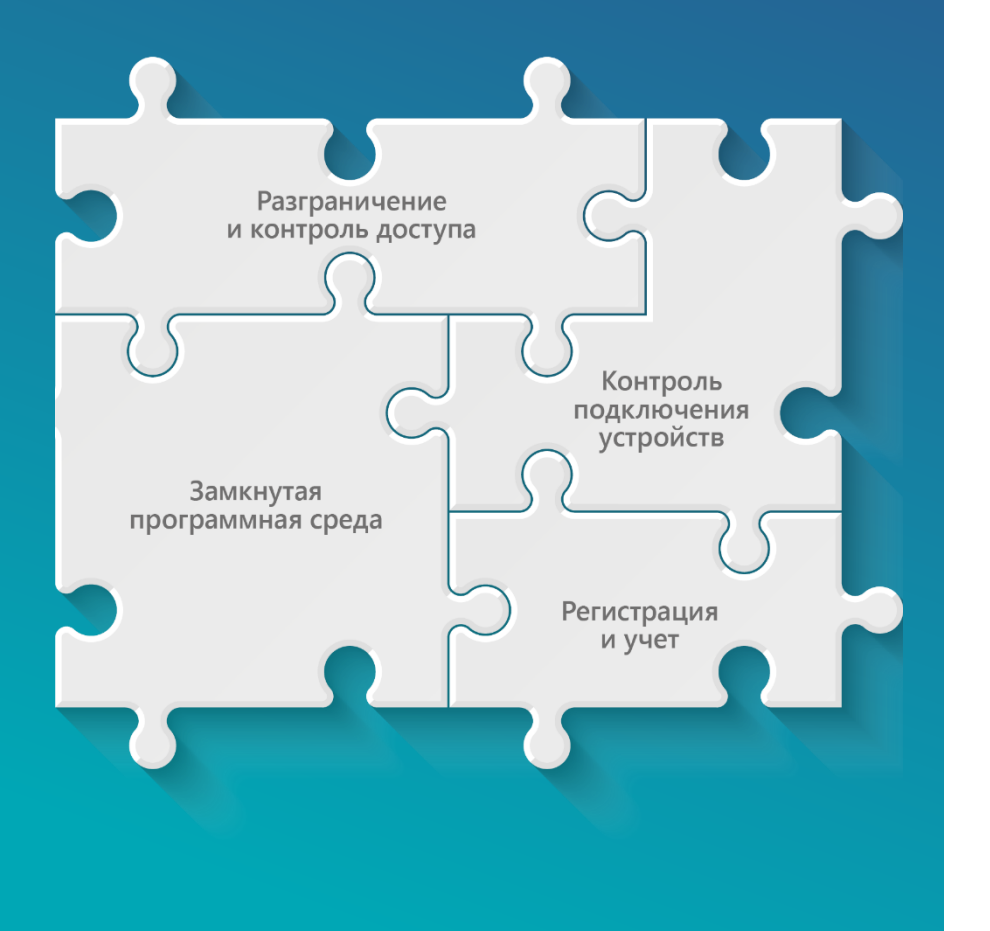

## **«Российский Endpoint»**

Средство защиты от несанкционированного доступа

## **Защита от инсайдеров**

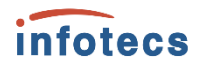

Инсайдеров можно разделить на следующие типы:

- o Инсайдеры, готовые использовать любую информацию в личных целях для получения выгоды
- o «Шпионы» промышленный шпионаж
- «Обиженные» сотрудники
- o Безответственные сотрудники (с низкой цифровой грамотностью)

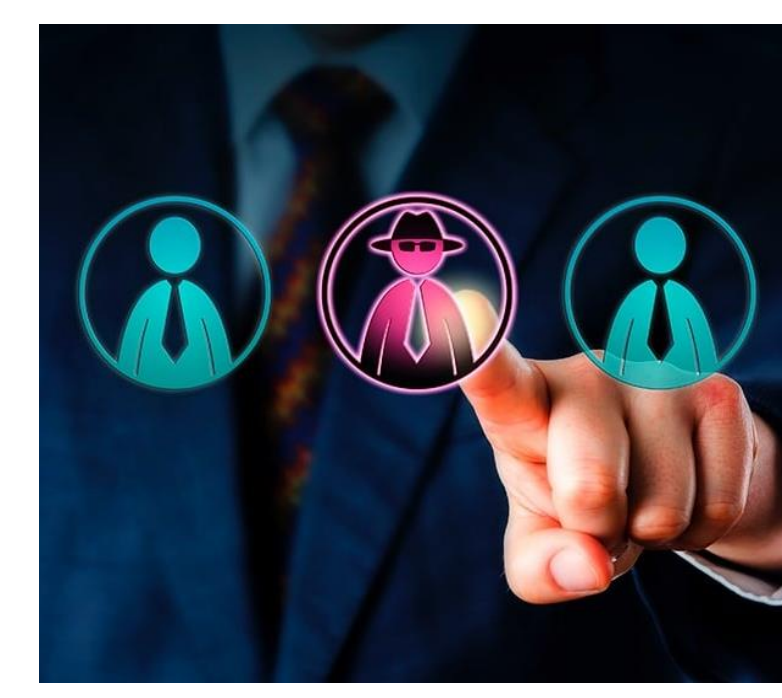

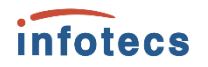

#### **Что может заменить СЗИ от НСД**

Application Control – контроль приложений

Device Control – контроль устройств

Identity and Access Management – управление доступом

Privileged users management (PUM) – управление привилегированными пользователями

Data Integrity Control – Контроль целостности данных

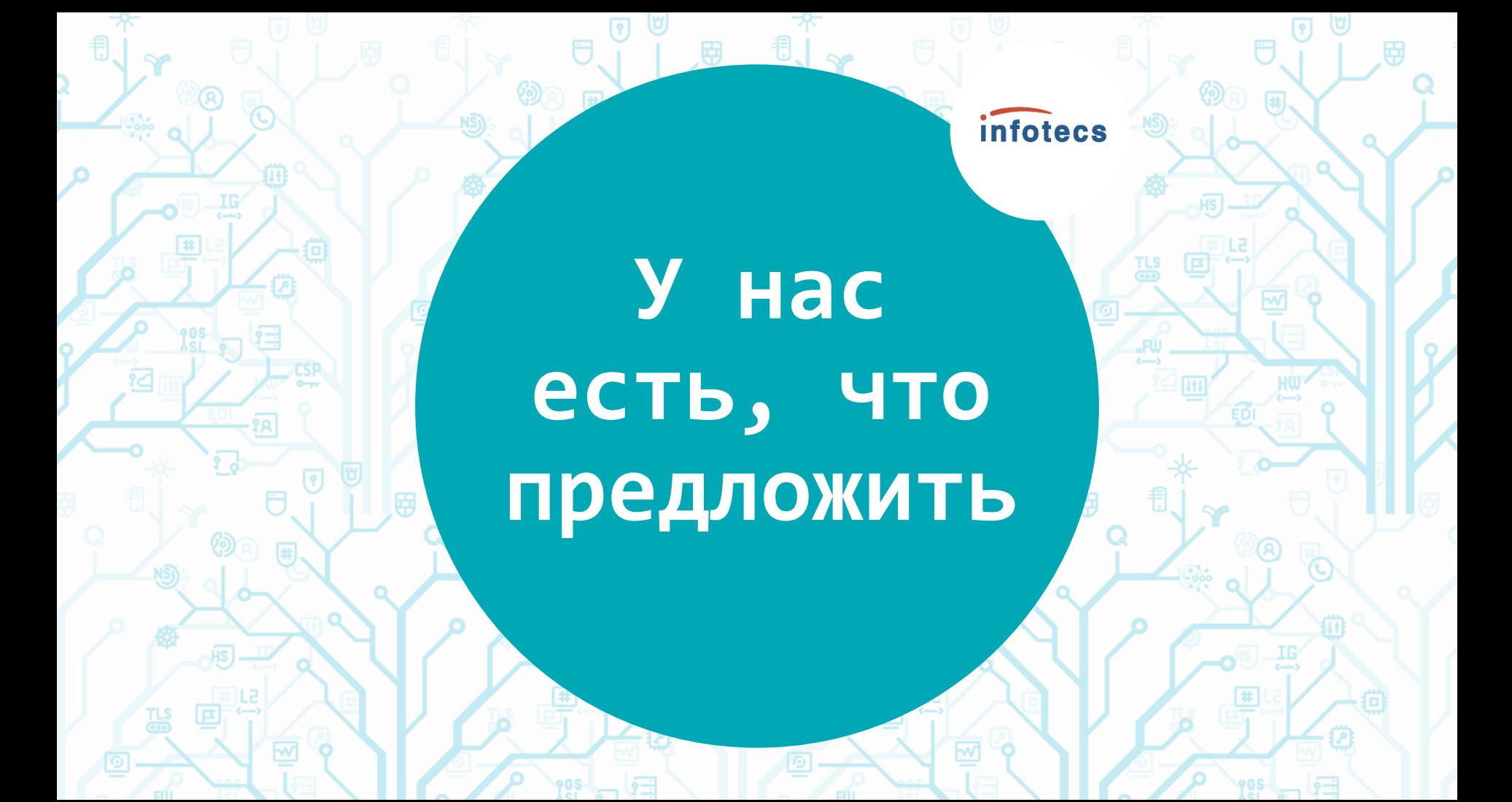

#### **ViPNet SafePoint**

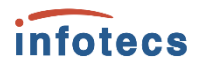

ViPNet SafePoint – сертифицированный программный комплекс защиты информации от несанкционированного доступа уровня ядра операционной системы (ОС).

ViPNet SafePoint устанавливается на рабочие станции и сервера в целях обеспечения мандатного и дискреционного разграничения доступа пользователей к критически важной информации и подключаемым устройствам.

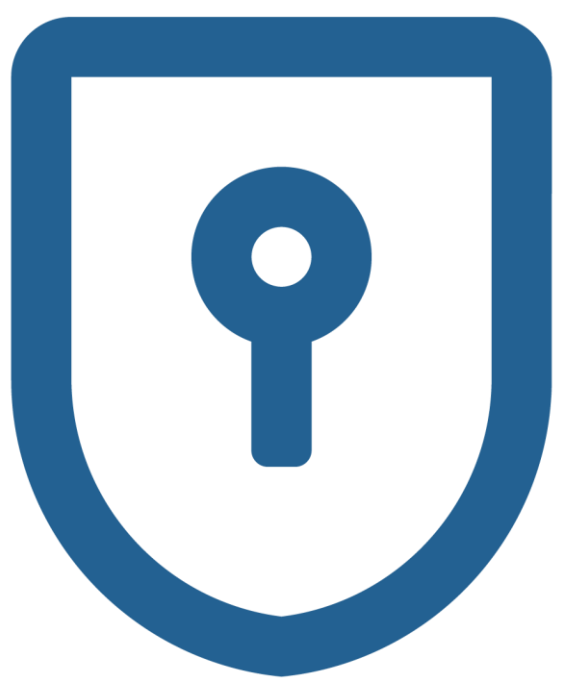

#### **С чего начинается защита от НСД?**

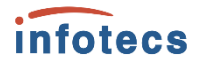

Своих пользователей надо знать «в лицо», поэтому:

o **Идентификация и аутентификация пользователей**

выполняется собственными механизмами

Используем комбинации:

- o Логин и пароль
- o Логин и идентификатор

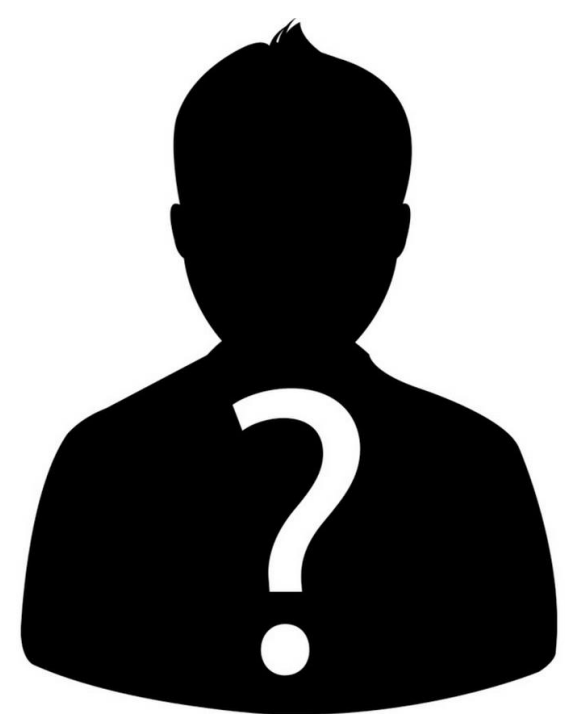

#### **Поддержка USB-токенов и смарт-карт**

- o JaCarta PKI
- o JaCarta PKI/ГОСТ
- o JaCarta 2 PKI/ГОСТ
- o JaCarta LT
- o Rutoken S
- o Rutoken Lite
- o Rutoken ЭЦП 2.0

Вход в: W10-X64-1809

admin

Smartcard PIN

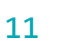

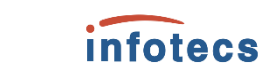

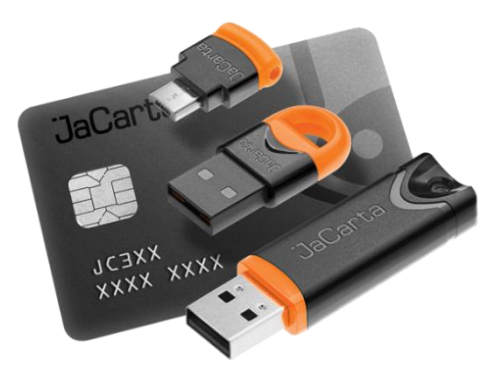

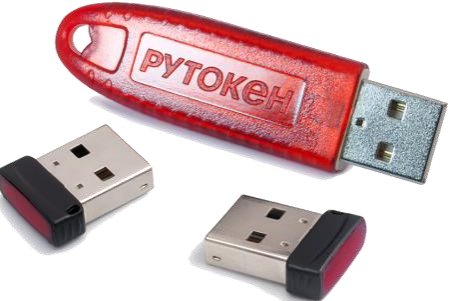

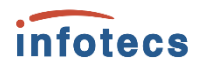

#### **Создание разграничительных политик для пользователя**

После прохождения идентификации и аутентификации, необходимо чтобы пользователь:

- o Работал только с тем ПО, которое разрешено
- Мог работать только с теми файлами/документами для которых хватает прав(полномочий)
- o В системе запускались, только разрешённые процессы
- o Не модифицировал(-ись) важные модули

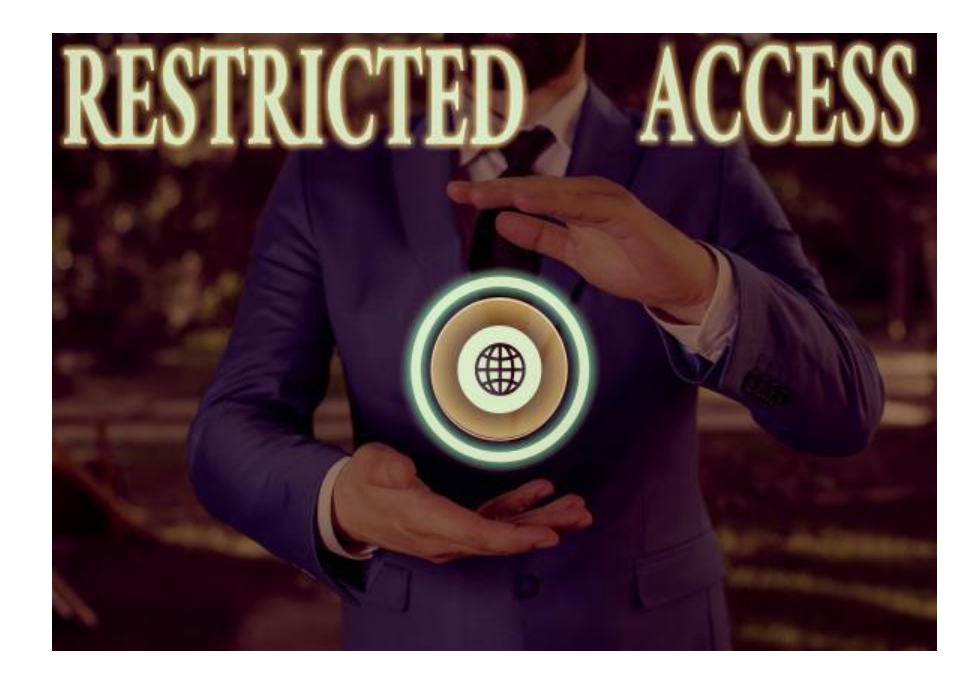

#### <u>Infotecs</u>

#### **Разграничительные политики для ПО**

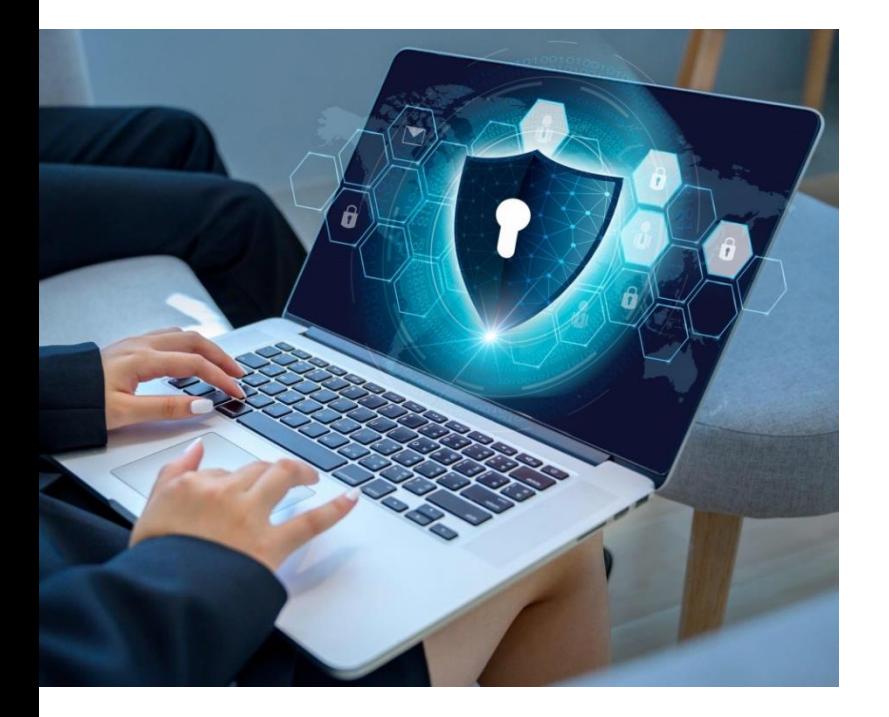

- o Контроль службы обновлений операционной системы
- o Контроль служб обновлений иностранного ПО
- o Обнаружение и запрет запуска подсистемы Windows Installer
- o Контроль запуска/исполнения новых файлов и приложений из Temp и AppData

#### **Разграничение доступа**

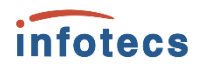

Дискреционный контроль доступа к

o файловой системе (вкл. сменные)

o прямому доступу к диску

o реестру

o принтерам

o службам

o устройствам

o буфер обмена

o виртуальным машинам

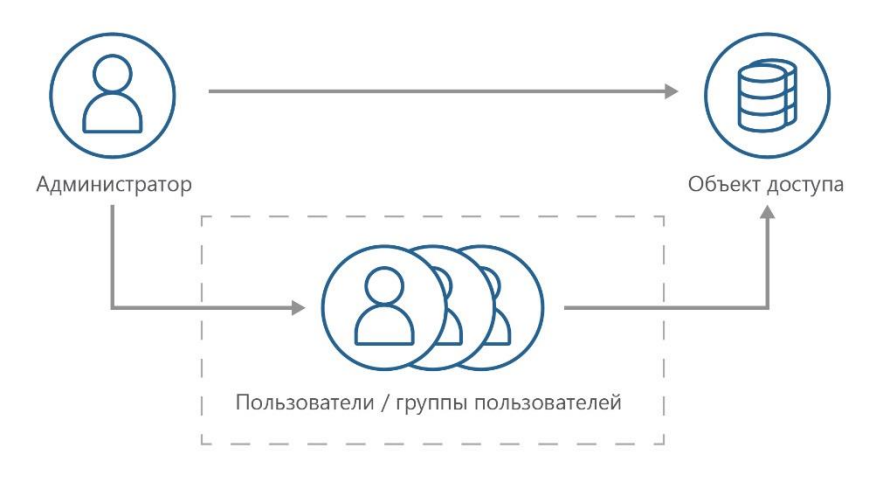

#### **Мандатный контроль доступа пользователей и процессов**

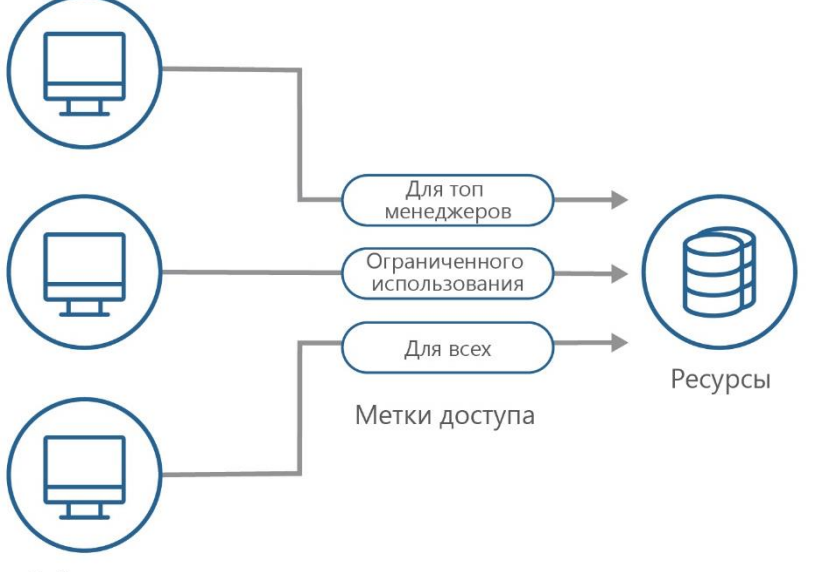

Разграничительная политика на основе меток безопасности

Субъекты

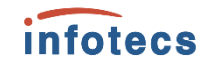

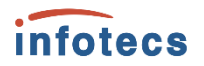

#### **Замкнутая программная среда и контроль времени работы**

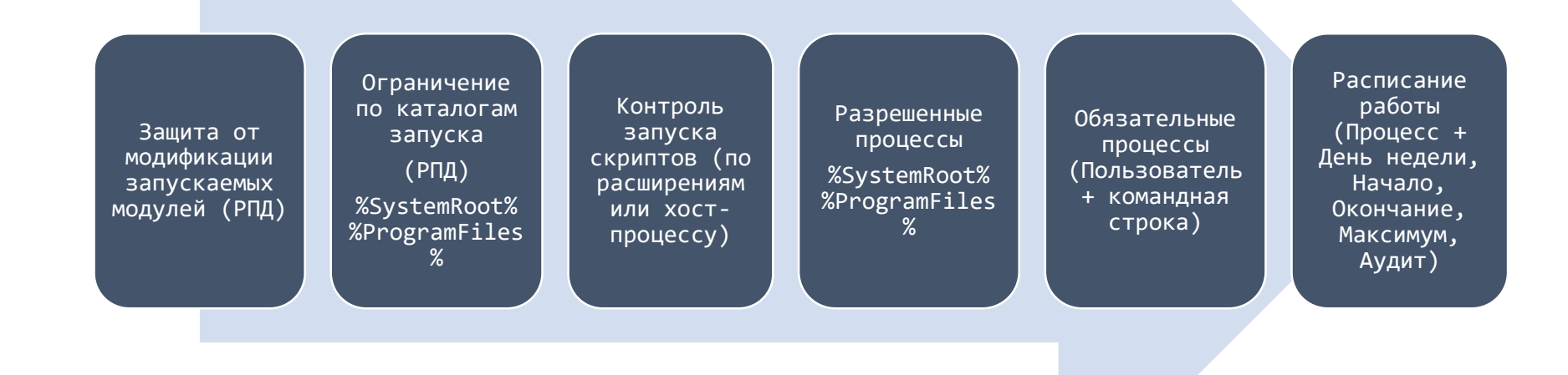

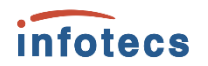

#### **Отличительные черты ЗПС в ViPNet SafePoint**

Защита от модификации запускаемых модулей

Контроль запуска скриптов Active Scripts

Контроль запуска задач

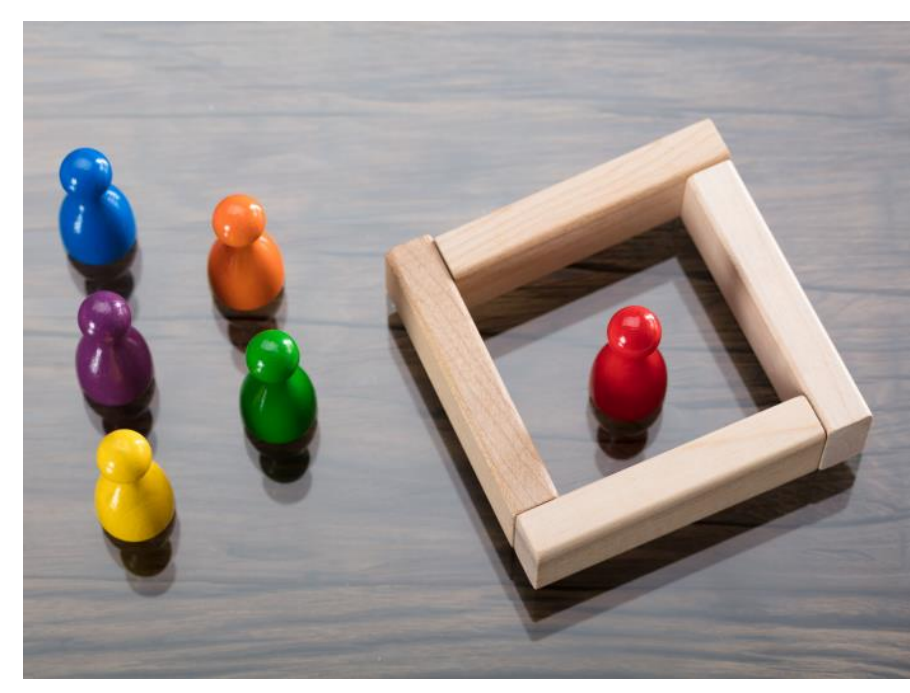

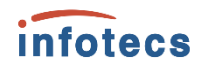

USB, SATA/ATA/ATAPI, PCMCIA, CD/DVD/BD, SD COM, LPT, FIREWIRE, IEEE 1284.4 Wi-Fi, Bluetooth, MTP, сетевые адаптеры, модемы, смарткарты, ИК принтеры, дисководы, ленточные, любые съемные носители и устройства **Plug and Play**

## **Контроль устройств**

- o Контроль монтирования (подключения) и отключения
- o При наличии файловой системы поддерживаются Чтение, Запись, Исполнение, Удаление, Переименование
- o Аудит этих событий

#### **Аудит событий безопасности**

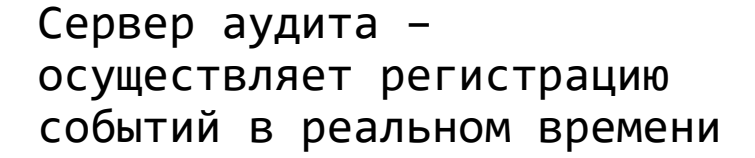

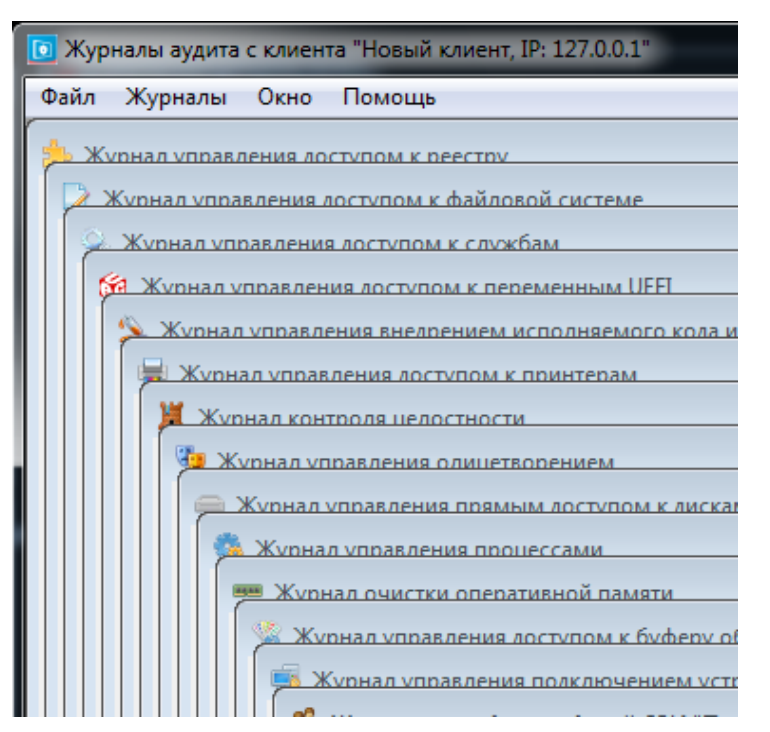

*infotecs* 

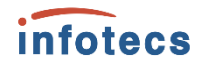

#### СРЕДСТВ ЗАЩИТЫ ИНФОРМАЦИИ

ПО ТРЕБОВАНИЯМ БЕЗОПАСНОСТИ ИНФОРМАЦИИ No POCC RU.0001.015И00

#### СЕРТИФИКАТ СООТВЕТСТВИЯ No 4468

Внесен в государственный реестр системы сертификации средств защиты информации по требованиям безопасности информации 18 октября 2021 г.

Выдан: 18 октября 2021 г. Действителен до: 18 октября 2026 г.

Настоящий сертификат удостоверяет, что изделие «ViPNet SafePoint», разработанное и производимое АО «ИнфоТеКС», является программным средством защиты информации, не содержащей сведений, составляющих государственную тайну, соответствует требованиям по безопасности информации, установленным в документах «Требования по безопасности информации, устанавливающие уровни доверия к средствам технической защиты информации и средствам обеспечения безопасности информационных технологий» (ФСТЭК России, 2020) - по 4 уровню доверия, «Требования к средствам контроля съемных машинных носителей информации» (ФСТЭК России, 2014), «Профиль защиты средств контроля подключения съемных машинных носителей информации четвертого класса защиты. ИТ.СКН.П4.П3» (ФСТЭК России, 2014), «Средства вычислительной техники. Защита от несанкционированного доступа к информации. Показатели защищенности от несанкционированного доступа к информации» (Гостехкомиссия России. 1992) по 5 классу защищенности и задании по безопасности ФРКЕ.00240-01 98 01 при выполнении указаний по эксплуатации, привеленных в формуляре ФРКЕ, 00240-01 30 01 ФО.

Сертификат выдан на основании технического заключения от 15.07.2021. оформленного по результатам сертификационных испытаний испытательной лабораторией МОУ «ИИФ» (аттестат аккредитации от 18.11.2016 № СЗИ RU.0001.01БИ00.Б012), и экспертного заключения от 05.10.2021, оформленного органом по сертификации ООО «ШБИ» (аттестат аккрелитации от 11.04.2016 No C3H RU.0001.01БИ00.A001).

Заявитель: АО «ИнфоТеКС» Адрес: 127083, г. Москва, ул. Мишина, д. 56, стр. 2, эт. 2, помещение IX, комната 29 Телефон: (495) 737-6192 АМЕСТИТЕЛЬ ЛИРЕКТОРА ФСТЭК РОССИИ **В.Лютиков** прованной пролукции, указанной в настоящем сертификате соответствия. зации) разрешается при наличии сведений о ней в государственном реестр средств защиты информации по требованиям безопасности информации

#### **Сертифицировано**

o 5 класс защищенности СВТ

o 4 класс защиты СКН (ИТ.СКН.П4.ПЗ)

o 4 класс ТДБ

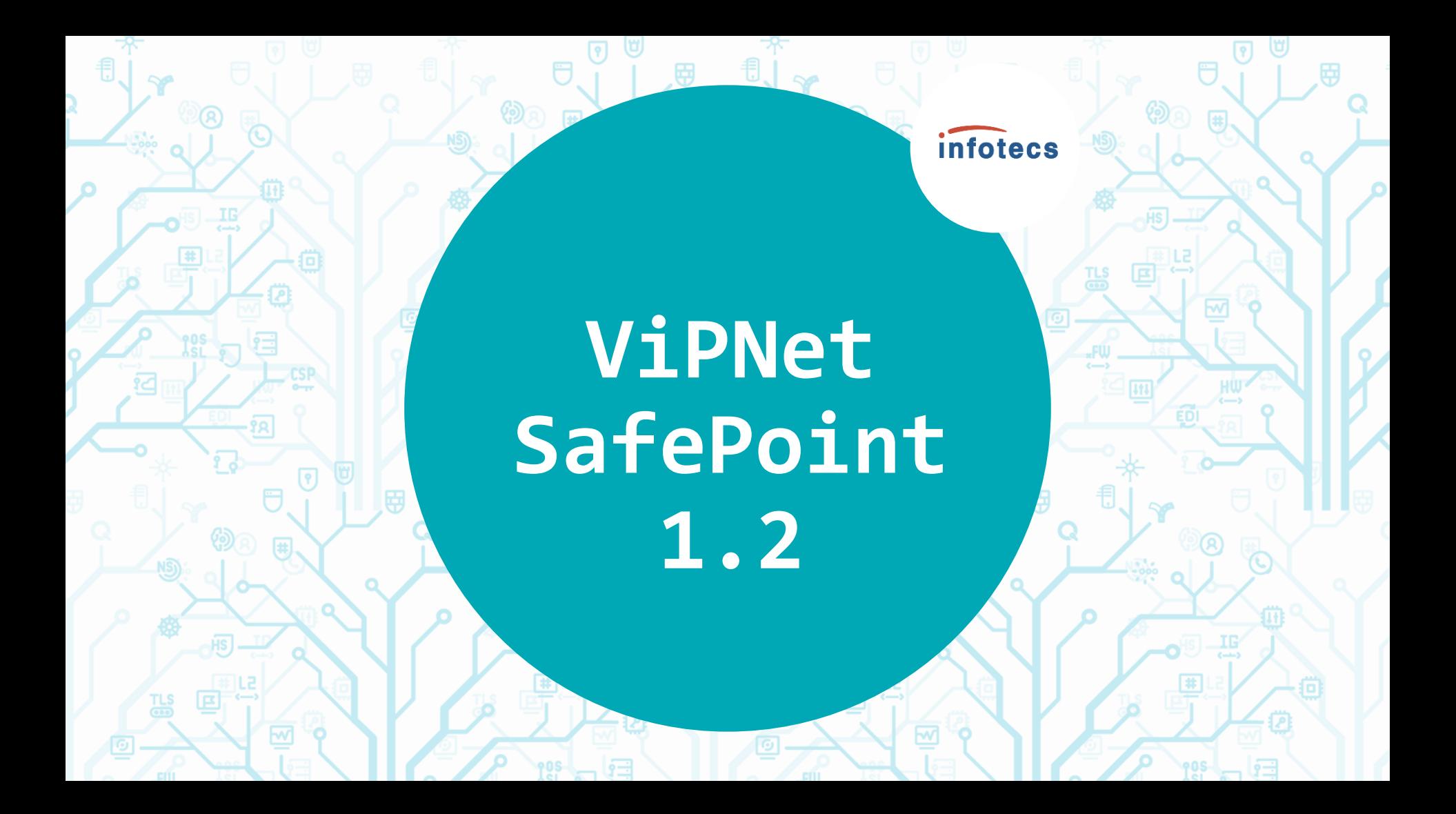

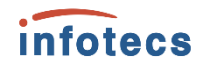

#### **Одновременная работа нескольких администраторов с сервером**

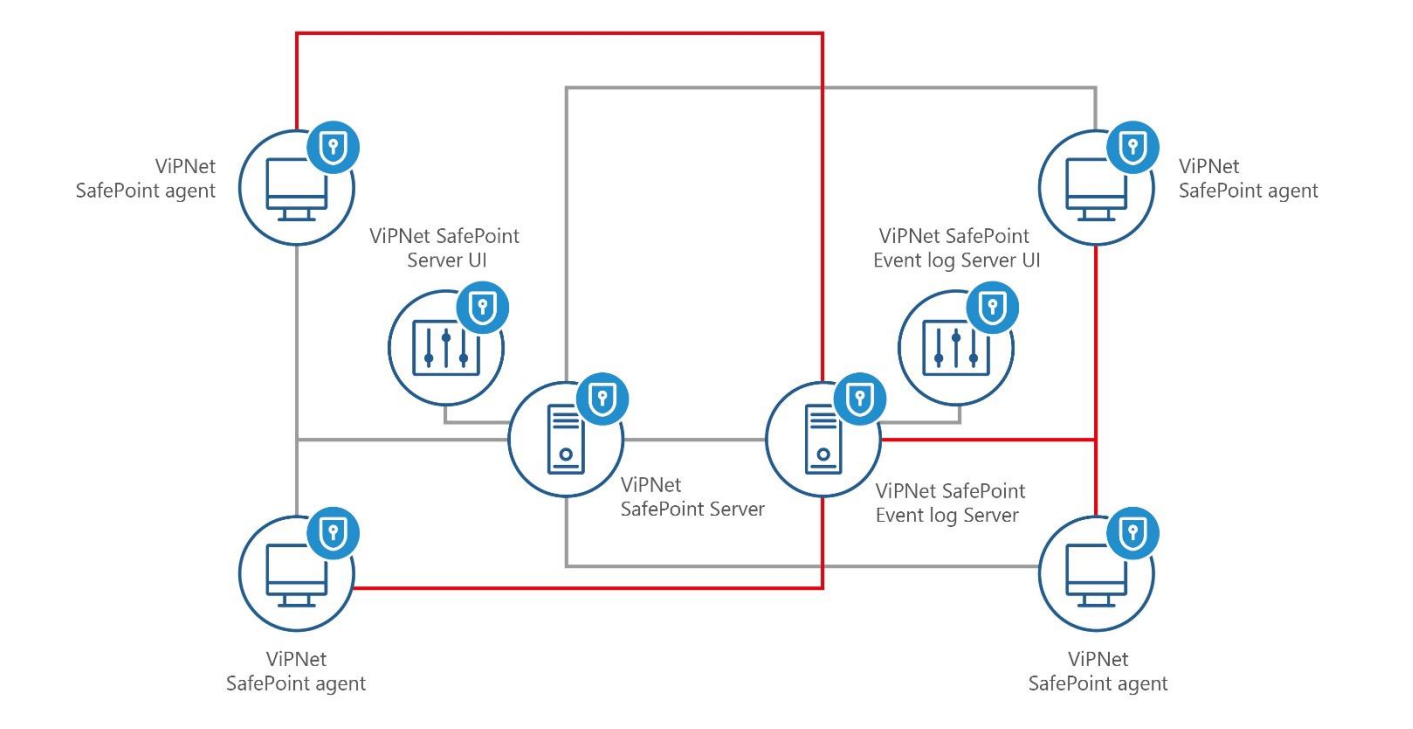

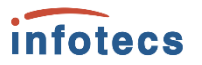

#### **Централизованная установка и обновление продукта**

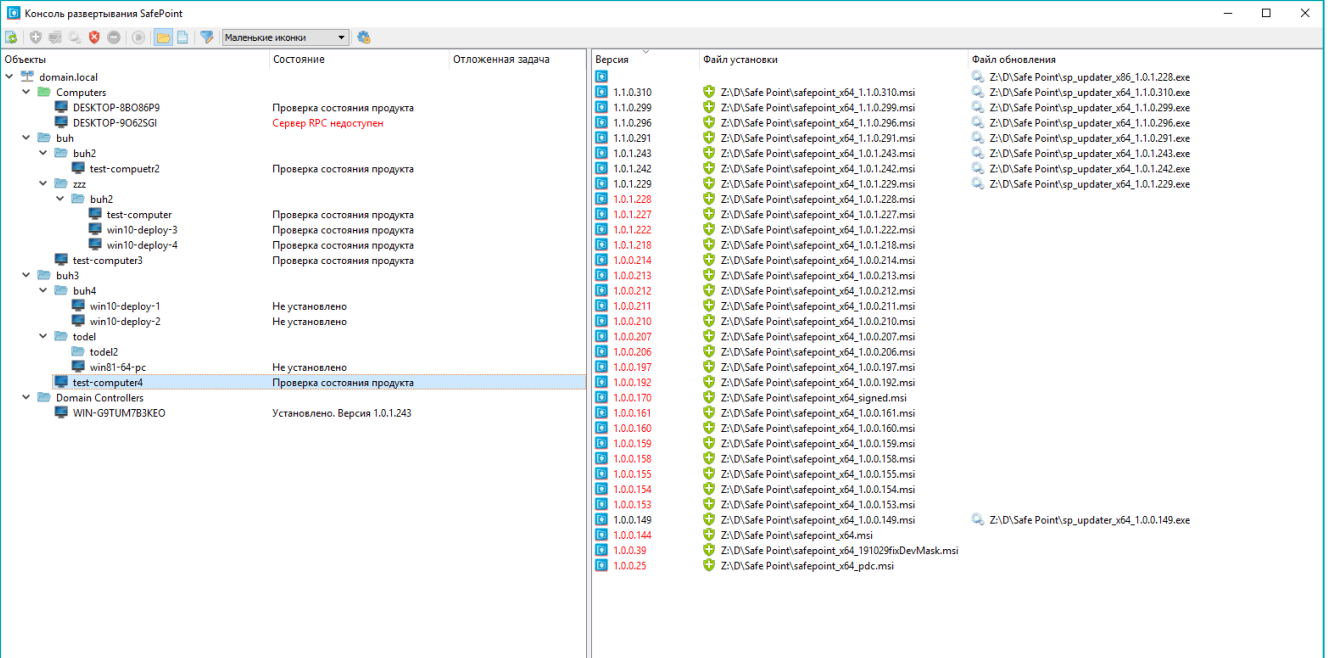

### **Ограничение действий администраторов**

- Реализация настраиваемых ограничений в действиях администраторов – в части управления пользователями в Active Directory
- o Делегирование административных полномочий (полных прав/части прав)

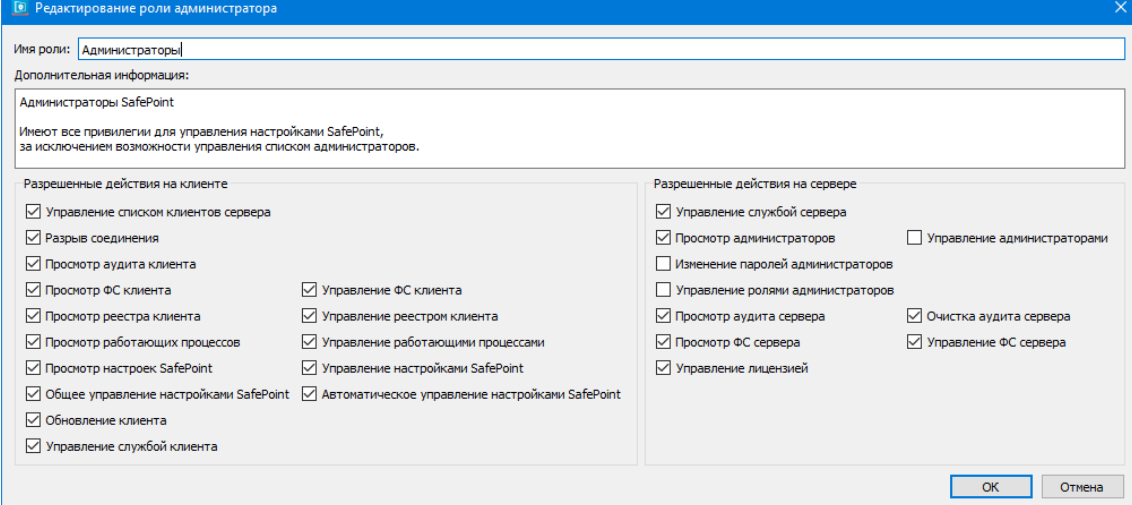

*infotecs* 

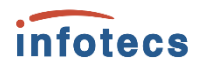

#### **Дополнительные возможности для блокировки компьютера**

- Возможность блокировки компьютера при подключении или отключении заданных устройств
- o Возможность блокировки сессии пользователя по периоду неактивности и событию

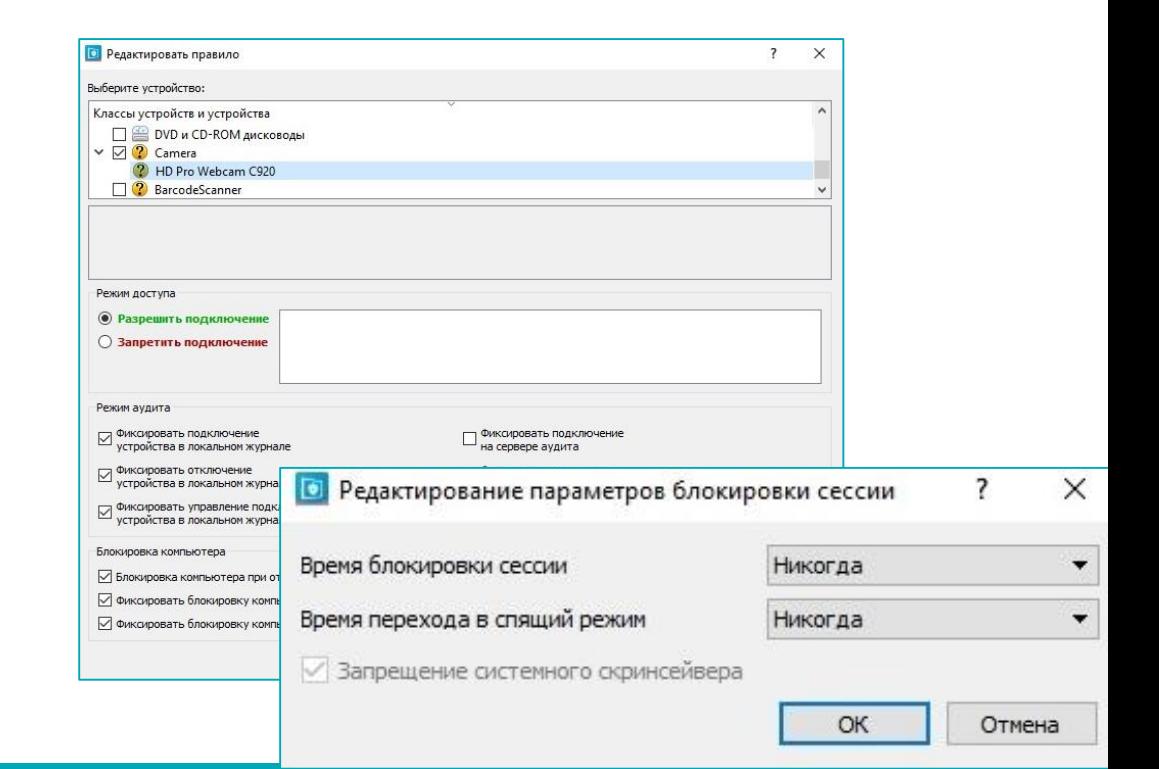

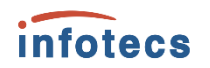

## **SSO (единый вход) для SafeBoot и SafePoint**

В интерфейс SafePoint при добавлении/изменении пользователя добавлен дополнительный флаг:

o «Разрешить вход SSO (режим единого входа)»

Флаг является индивидуальным для каждого пользователя.

Поддерживаемые версии

- o ViPNet SafeBoot 2.1
- o ViPNet SafeBoot 3.0

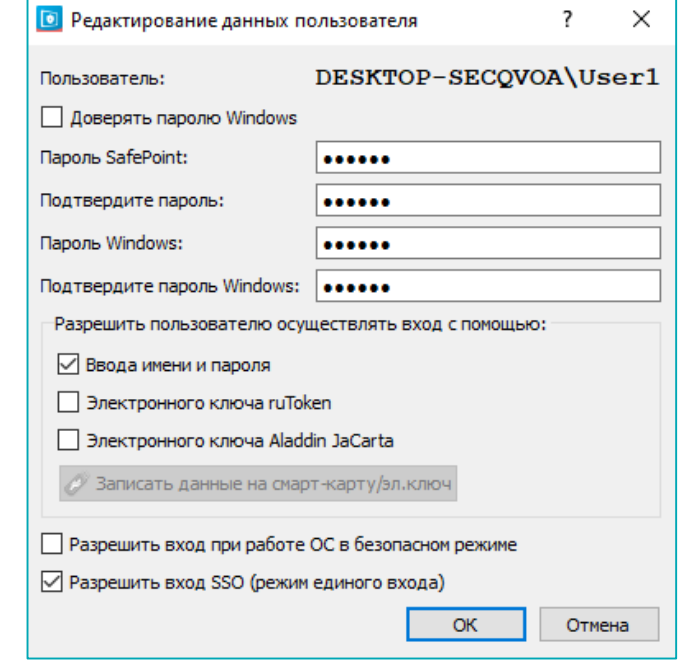

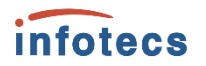

#### **Контроль межпроцессного взаимодействия**

В механизм «Управление доступом к буфера обмена» SafePoint добавлены:

- o Контроль передачи данных через OLE (Object Linking & Embedding)
- o Контроль передачи данным через Drag and Drop (Перетаскивание объектов)

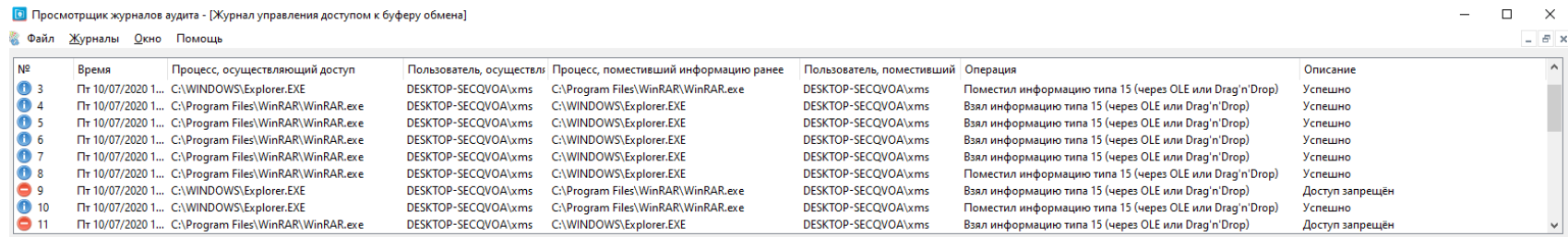

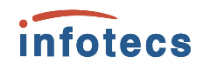

## **Отчёты о настройках продукта и установленном ПО**

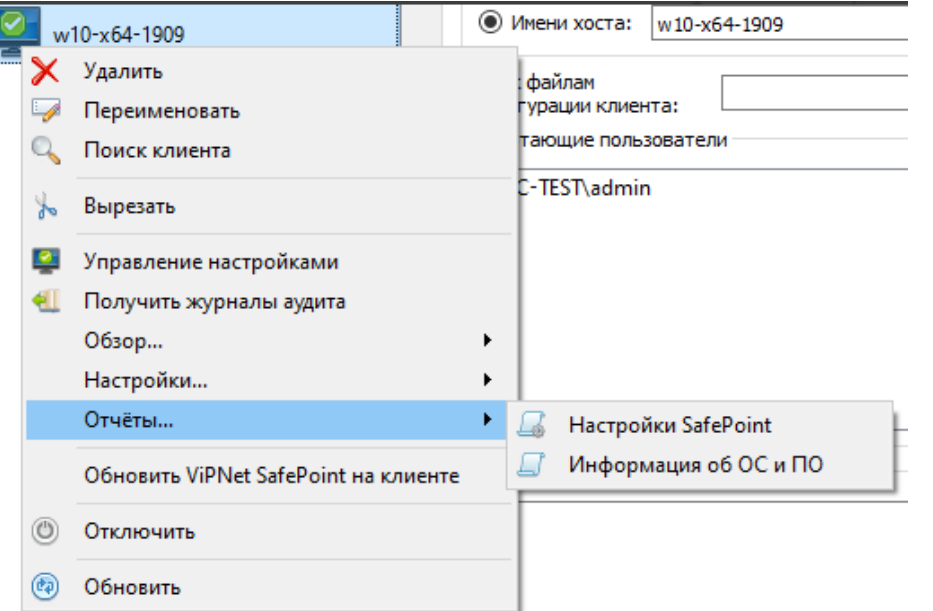

Возможность построения отчётов о:

- o Настройках продукта (включённой функциональности)
- o Информация об Операционной системе и установленном программном обеспечении

#### **Прочие улучшения**

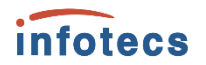

- o Отправка событий на электронную почту в внешние SIEM -системы
- o Поддержка работы в среде Citrix XenApp и XenDesktop
- o Поддержка новых электронных ключей и смарт-карт - JaCarta ГОСТ, JaСarta -2 SE, JaСarta -2 ГОСТ и JaCarta -2 PRO/ГОСТ
- o Автоматизация настройки перечня контролируемых модулей (ЗПС)

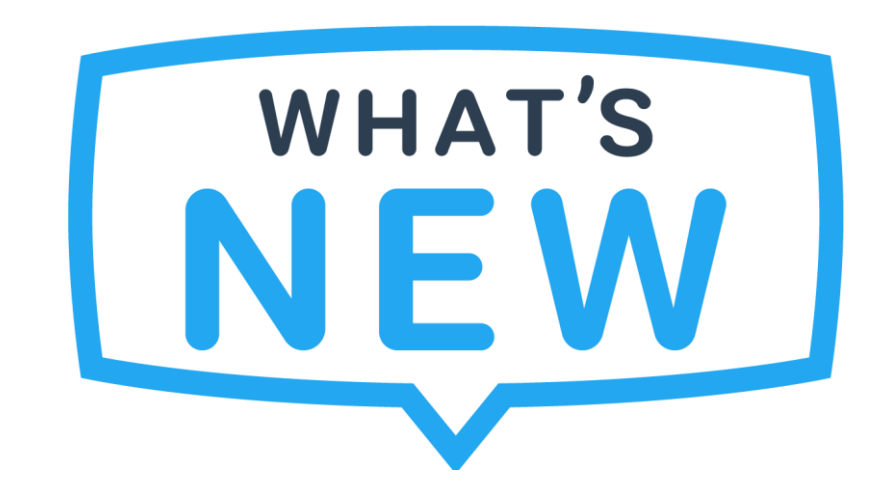

29

#### **Пока только…**

Microsoft Windows 8.1 (64-разрядная)

Microsoft Windows 10 (64-разрядная) версии 1803, 1809, 2004, 20H2, 21H1

Microsoft Windows 11 (64-разрядная)

Microsoft Windows Server 2012 R2

Microsoft Windows Server 2016 версия 1607

Microsoft Windows Server 2019 (Standard) версии 1809, 1909

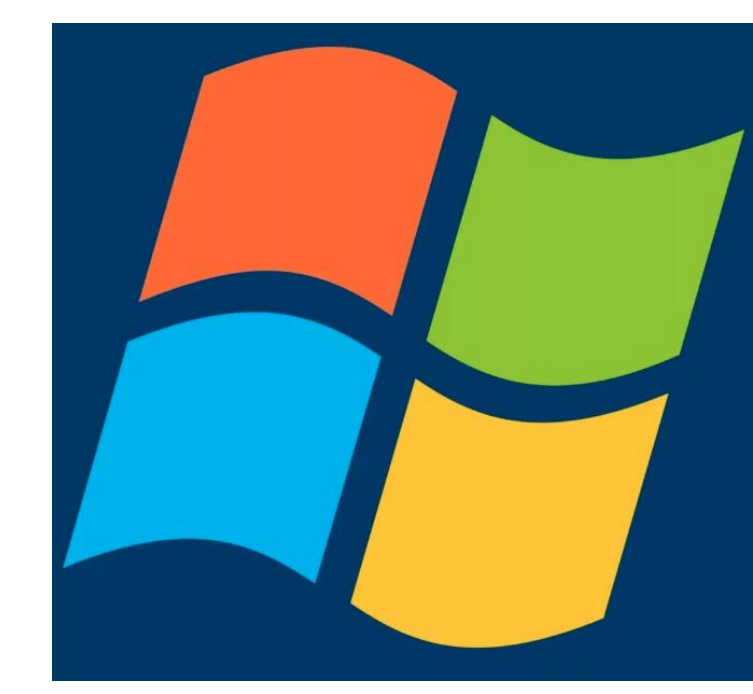

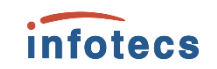

## **Декабрь 2022 ждём**

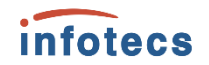

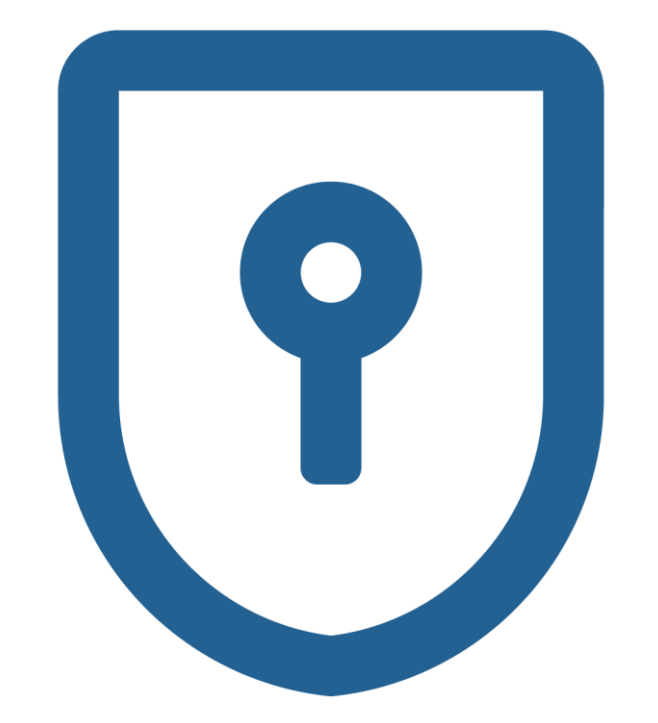

ViPNet SafePoint 1.5 с поддержкой:

- o Альт Рабочая станция 10.0
- o РЕД ОС 7.3.1 МУРОМ(Рабочая станция)
- o Debian 11 (64-разрядная)
- o Astra Linux Special Edition 1.7

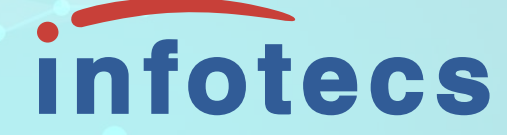

### Спасибо за внимание!

#### **Иван Кадыков**

Руководитель направления

e-mail: Ivan.Kadykov@infotecs.ru

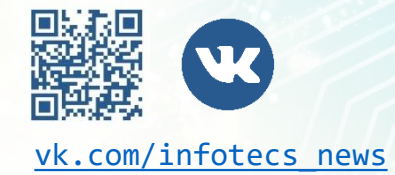

Подписывайтесь на наши соцсети

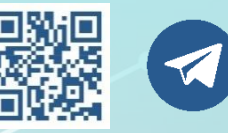

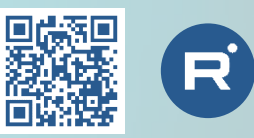

[vk.com/infotecs\\_news](https://vk.com/infotecs_news) [t.me/infotecs\\_news](https://t.me/infotecs_news) rutube.ru/channel/24686363